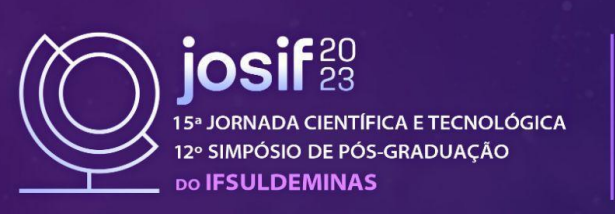

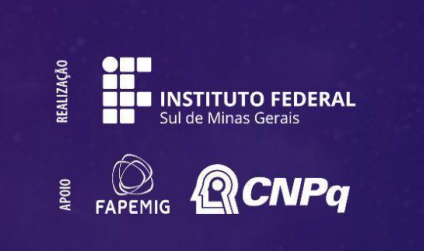

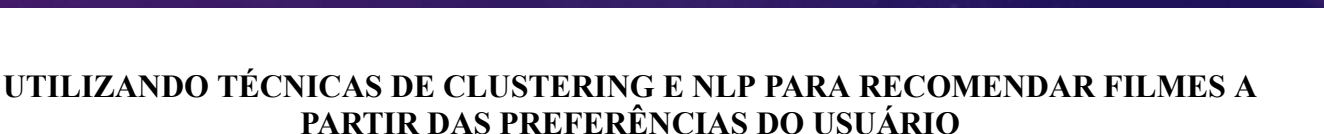

## **Guilherme da S. NUNES 1 ; João G. F. de AZEVEDO<sup>2</sup> ; Diego SAQUI 3**

### **RESUMO**

Este trabalho apresenta um estudo onde técnicas de programação em cluster, apoiadas por NLP, são usadas para prever possíveis filmes. O método envolve a categorização de dados de filmes em diferentes grupos ou "clusters" com base em tags anexadas aos filmes.

O objetivo deste estudo é identificar e prever filmes que possam despertar o interesse do usuário, para então fazer recomendações personalizadas com base nas tags pesquisadas.

#### **Palavras-chave:**

Cluster; Filmes; Recomendação; NLP.

## **1. INTRODUÇÃO**

De acordo com Bertella (2016), é perceptível que o avanço da tecnologia nos últimos anos desempenhou um papel crucial no crescimento dos sistemas de *streaming*. Porém a ascensão dos serviços de *streaming* também foi impulsionada pela conveniência e flexibilidade que oferecem aos usuários. Parte desta conveniência está na implementação de sistemas de busca eficientes.

Dita a importância de sistemas de busca e o porquê se tornaram cada vez mais evidentes. O propósito deste projeto é criar um sistema de busca, baseado em palavras-chave, que permita aos usuários encontrar informações relevantes de forma rápida e precisa.

Nesse contexto, é fundamental olhar para outras abordagens que aprimoram a análise de dados. Uma dessas é o Clustering, técnica explicada por Azank e Corrêa (2022) que permite a análise detalhada dos dados ao separá-los em grupos com base em suas semelhanças. Existem métodos para identificar o número ideal de clusters, como a estratégia do cotovelo (Elbow). Segundo Temporal (2019), essa estratégia se torna mais sutil à medida que o número de clusters aumenta, utilizando a métrica WCSS.

Pensando ainda em Clustering e na necessidade de organizar fluxos de dados, é importante considerar o uso do Processamento de Linguagem Natural (NLP), descrito por Pinheiro (2021) e Ramadhan (2021), que utiliza técnicas como o TF-IDF para entender a linguagem humana. Para trazer esses dados ao usuário de forma eficaz, é igualmente vital ressaltar o MLOps, conforme

<sup>1</sup>Discente do Superior de Ciência da Computação, IFSULDEMINAS – Campus Muzambinho. E-mail:dev.gnunes@gmail.com.

<sup>2</sup>Discente do Superior de Ciência da Computação, IFSULDEMINAS – Campus Muzambinho.

E-mail:12201001252@muz.ifsuldeminas.edu.br.

<sup>3</sup>Docente do Superior de Ciência da Computação, IFSULDEMINAS – *Campus* Muzambinho. E-mail: diego.saqui@muz.ifsuldeminas.edu.br

explicado por Bruel (2020), integrando Machine Learning, DevOps e Engenharia de Dados.

# **2. MATERIAL E MÉTODOS**

Essa seção tem como finalidade descrever as etapas para construção da aplicação para recomendar filmes com o auxílio do algoritmo K-Means, utilizando o dataset MovieLens contendo diversas informações de vários filmes.

#### **2.1 Dataset, Extração dos dados e Normalização**

Os dados utilizados para este estudo foram obtidos do banco de dados MovieLens<sup>4</sup>, disponibilizado pelo GroupLens (2023), segundo eles trata-se de um conjunto de dados contendo 10,5 milhões de pontuações computadas de relevância de filme de tag de um conjunto de 1.084 tags aplicadas a 9.734 filmes. Lançado em 2021, possui um tamanho aproximado de 1,8 GB.

A análise dos dados foi realizada com o auxílio do Google Colaboratory, um ambiente disponível em nuvem que possibilita a execução de códigos Python, linguagem utilizada durante toda a implementação. Para facilitar o manuseio e a análise dos dados, empregamos a biblioteca Pandas, uma poderosa ferramenta do Python voltada para a manipulação e análise de dados.

Foi construído uma nuvem de palavras com o auxílio da biblioteca wordcloud, sua finalidade é visualizar as principais tags e com qual frequência elas estavam vinculadas, isso para verificar e remover palavras irrelevantes.

A próxima etapa foi analisar e reconstruir a tabela de filmes descartando informações incompletas ou irrelevantes, além de estruturar os dados visando a aplicação do *clustering*. Para cada filme do dataset, foi destacado o id (identificador), título, direção, elenco, avaliação, id do imdb, e tags. Também foi removido filmes que não continham tags ou avaliação, pois entende-se que não seriam relevantes para o usuário final, além de potencialmente prejudiciais para o agrupamento dos dados.

### **2.2 K-Means Clustering**

Para aplicar o algoritmo K-Means, é necessário processar a linguagem natural e vetorizar o texto contendo as tags para cada registro de filme, isso foi possível graças ao TfidfVectorizer da biblioteca sklearn.

Foi executado o método Elbow respectivamente para 10, 50, 100 e 1000 iterações, sendo interrompido durante as 1000 iterações devido ao tempo excessivo e limitações do próprio Google Colaboratory. Optou-se por seguir com 100 clusters, apesar do conhecimento da possibilidade de melhorá-lo.

<sup>4</sup> https://grouplens.org/datasets/movielens

Com o algoritmo devidamente treinado e a partir das tags vetorizadas, criou-se um método capaz de receber uma sentença, predicar qual o seu grupo ou cluster correspondente e retornar os 10 resultados mais próximos medindo a similaridade entre dois vetores em um espaço vetorial.

#### **2.3 MLOps**

Com o auxílio da biblioteca pickle, foi possível exportar o algoritmo treinado, além de todos os dados necessários para sua execução, compactando todo o conteúdo em um arquivo de extensão. Uma vez criado, basta importá-lo no seu projeto e descompactá-lo também através do pickle.

A interface responsável pela interação entre o usuário e o modelo foi criada em Python, utilizando a biblioteca Flask, junto da framework de estilização Bootstrap 5. Consiste em um formulário onde será inserido um texto descrevendo as preferência do usuário e submetido ao modelo, que irá resultar na exibição de uma tabela contendo informações de título, direção, elenco e avaliações dos filmes recomendados.

### **3. RESULTADOS E DISCUSSÃO**

Com base na Figura 1, observa-se que o usuário terá a capacidade de inserir um texto contendo "tags" e obter os filmes e suas características principais (título, diretor, elenco e também a avaliação dos usuários para aquele filme) de acordo com o esperado.

|                                     | i like action and romance movies |                                                                                 | Search  |  |
|-------------------------------------|----------------------------------|---------------------------------------------------------------------------------|---------|--|
| Title                               | Directed by                      | <b>Starring</b>                                                                 | Rating  |  |
| The Fight Within (2016)             | Michael William Gordon           | John Major Davis, Lelia Symington, Matt Leddo, Mike H. Taylor, Wesley Williams  | 2.5     |  |
| Riders of Destiny (1933)            | Robert N. Bradbury               | John Wayne, Cecilia Parker, George 'Gabby' Hayes                                | 2.33333 |  |
| The Art of Seduction (2005)         | Ki-hwan Oh                       | Song Il-gook, Son Ye-Jin, Sun-yeong Ahn, Noh Joo-hyun                           | 2.75    |  |
| Carry On at Your Convenience (1971) | Gerald Thomas                    | Sid James, Kenneth Williams, Charles Hawtrey, Joan Sims, Hattie Jacques         | 3.04167 |  |
| Khushi (2003)                       | SJ. Surya                        | Kareena Kapoor, Fardeen Khan, Amrish Puri                                       | 0.875   |  |
| Have Dreams, Will Travel (2007)     | Brad Isaacs                      | Cayden Boyd, Lara Flynn Boyle, Matthew Modine, AnnaSophia Robb                  | 3.38462 |  |
| Mouna Raagam (1986)                 | Mani Ratnam                      | Mohan, Revathi, Karthik Muthuraman, Poornam Viswanathan, V. K. Ramasamy         | 3.66667 |  |
| My Brother Talks to Horses (1947)   | Fred Zinnemann                   | Butch Jenkins, Peter Lawford, Beverly Tyler                                     | 2.5     |  |
| Zoo in Budapest (1933)              | Rowland V. Lee                   | Loretta Young, Gene Raymond, O.P. Heggie, Wally Albright                        | 3.0     |  |
| Otto - The Movie (1985)             | Xaver Schwarzenberger            | Otto Waalkes, Elisabeth Wiedemann, Sky du Mont, Jessika Cardinahl, Peter Kuiper | 3.36364 |  |

*Figura 1: Exemplo de funcionamento da aplicação Fonte: Acervo pessoal, 2023.*

## **4. CONCLUSÃO**

No estudo em questão, o emprego conjunto do algoritmo k-means e da técnica TfidfVectorizer se mostrou fundamental para a classificação e recomendação de filmes com base em tags.

Para fins de validação, foi implementada uma interface web simples. Mesmo com sua simplicidade, a interface cumpriu seu propósito, permitindo que os usuários interajam com o

sistema e testem sua eficácia.

Os resultados alcançados enfatizam a eficiência dessa abordagem, sublinhando o valor de se adotar métodos robustos na busca constante por aprimorar a experiência do usuário em ambientes de recomendação.

# **REFERÊNCIAS**

AZANK, F.; CORRÊA, G. Clustering — Conceitos básicos, principais algoritmos e aplicações. Turing Talks. 1 de maio de 2022. Disponível em:

https://medium.com/turing-talks/clustering-conceitos-básicos-principais-algoritmos-e-aplicação-ace 572a062a9. Acesso em: 29 jun. 2023.

BERTELLA, G. S. A era do streaming: Uma análise da interação, produção, distribuição e consumo de conteúdo. 2016. 65 f. Monografia (Bacharel em Publicidade e Propaganda) - Curso de Publicidade e Propaganda, Universidade de Passo Fundo, Passo Fundo, 2016.

BREUEL, Cristiano. ML Ops: Machine Learning como Disciplina de Engenharia. 2020. Disponível em:

https://medium.com/@cbreuel/ml-ops-machine-learning-como-disciplina-de-engenharia-a058770b9 3dc. Acesso em: 1 jul. 2023.

GroupLens. (2023). MovieLens Datasets. Disponível em https://grouplens.org/datasets/movielens. Acesso em: 28 jun. 2023.

PINHEIRO, N. M. Introdução ao Processamento de Linguagem Natural — Natural Language Processing (NLP). Data Hackers, 2021. Disponível em: https://medium.com/data-hackers/introdução-ao-processamento-de-linguagem-natural-natural-langu age-processing-nlp-be907cd06c71. Acesso em: 30 jun. 2023.

RAMADHAN, Luthfi. TF-IDF Simplified: A short introduction to TF-IDF vectorizer. Towards Data Science, 20 jan. 2021. Disponível em: https://towardsdatascience.com/tf-idf-simplified-aba19d5f5530. Acesso em: 28 jun. 2023.

TEMPORAL, J. Como definir o número de clusters para o seu KMeans. Pizzadedados, 10 de abril de 2019. Disponível em:

https://medium.com/pizzadedados/kmeans-e-metodo-do-cotovelo-94ded9fdf3a9. Acesso em: 28 jun. 2023.